# 2D雷切小吊飾

以中文姓名吊飾為例

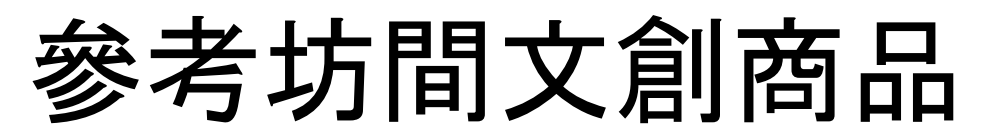

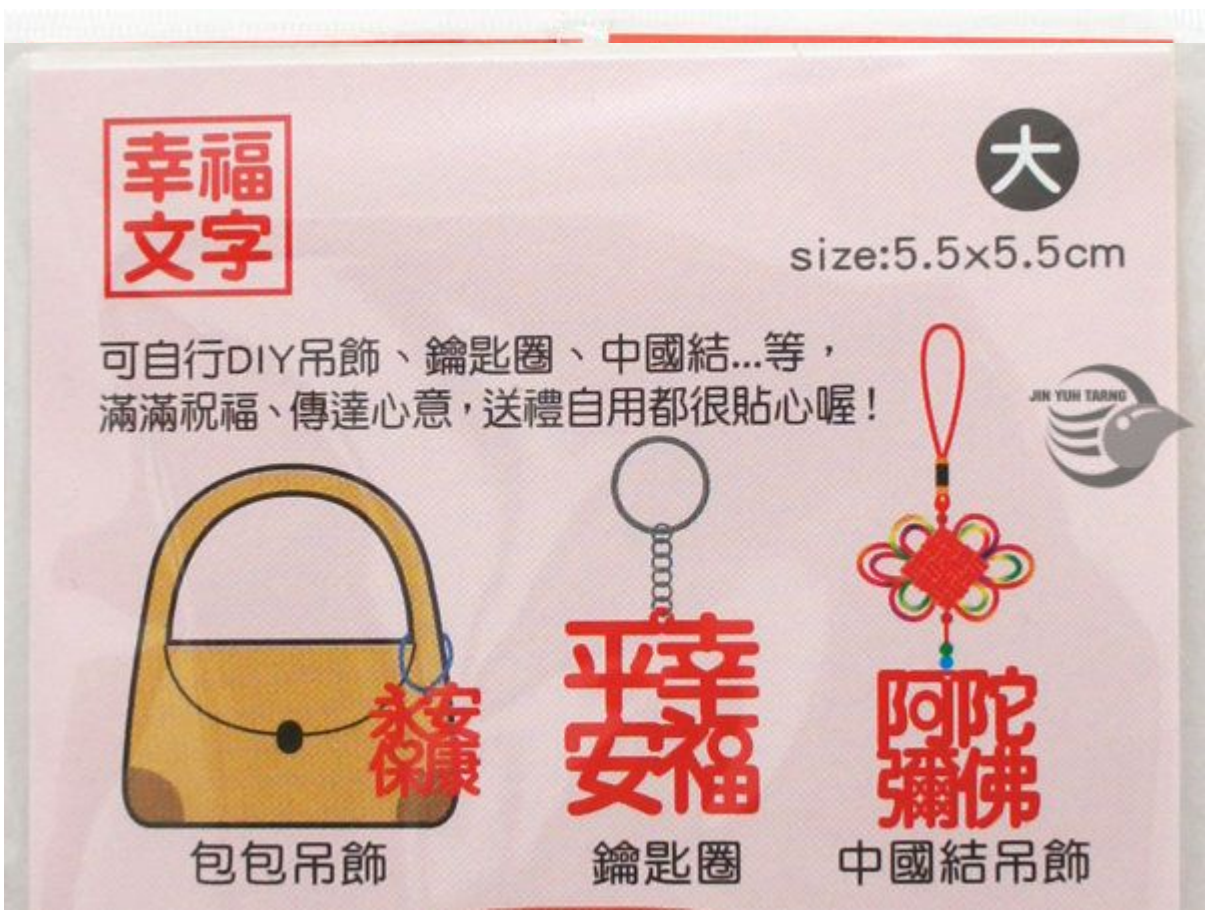

洋型 #太健帰航 推型 #太興品節 可自行DIY吊飾、鑰匙圈、中國結 可自行DIYA ...等,滿滿祝 送禮自用都很 自用都很貼心

<http://www.pcstore.com.tw/jytnet/M43457074.htm> <http://www.pcstore.com.tw/jytnet/M43456774.htm>

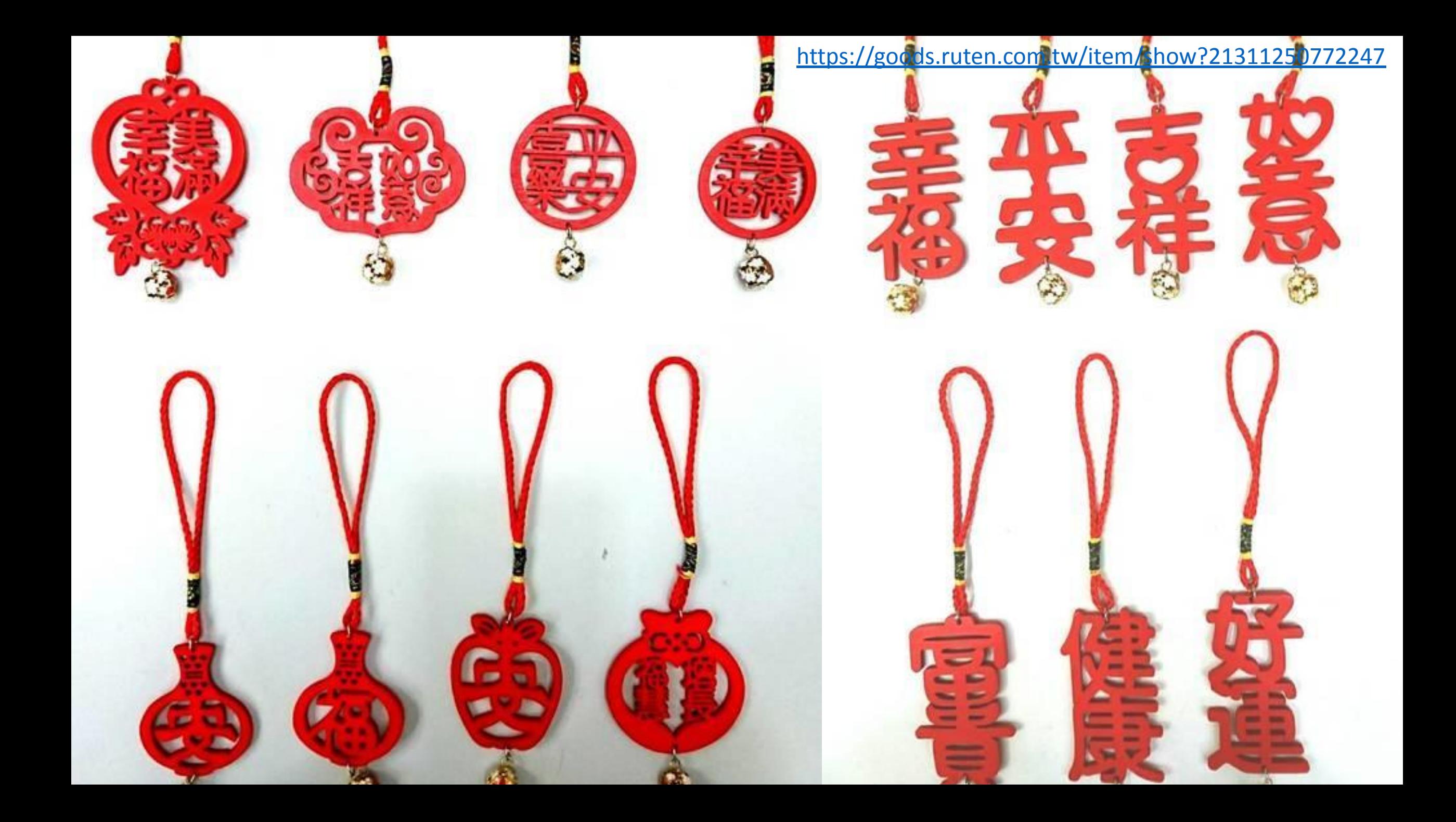

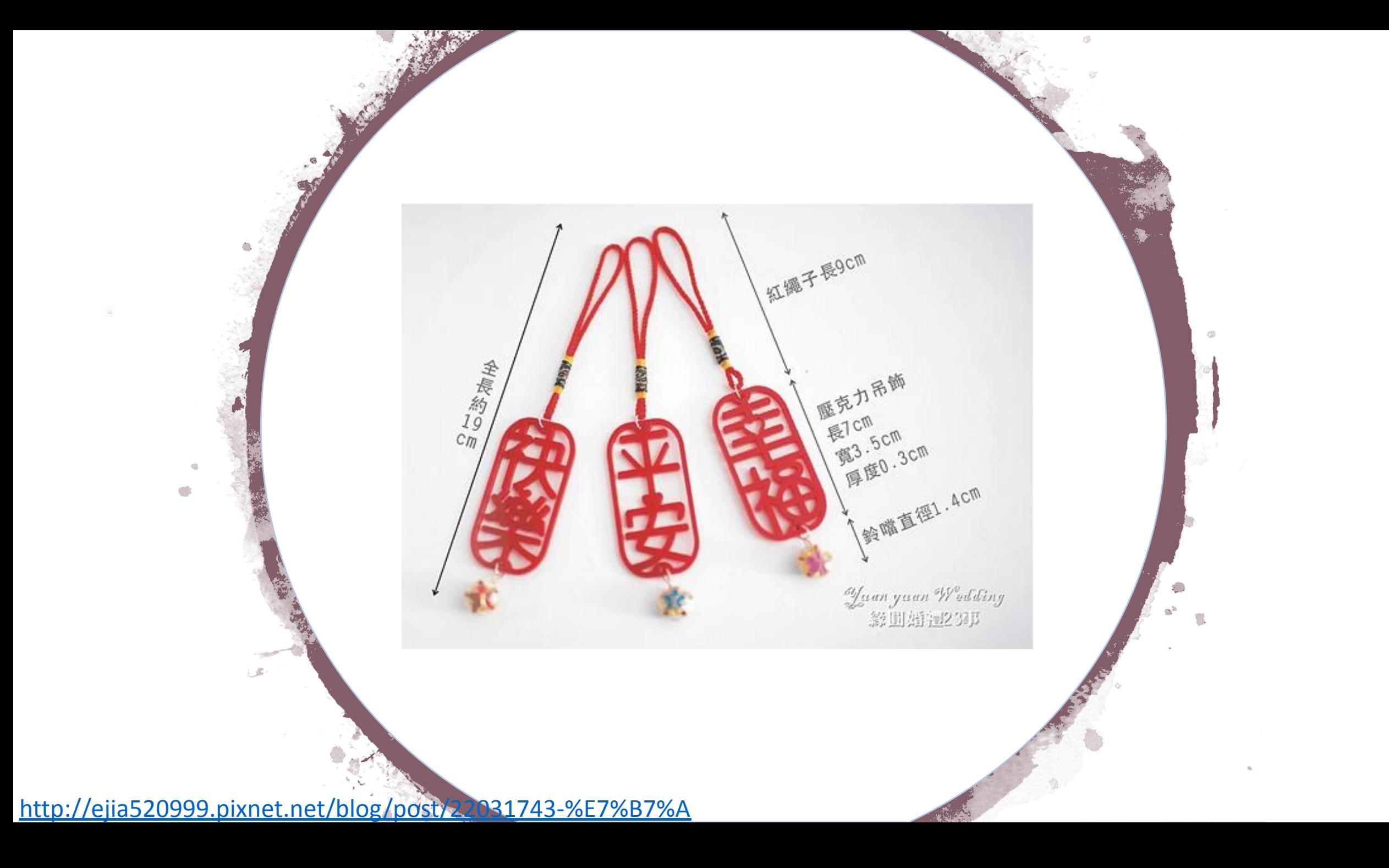

## 認識陽刻與陰刻

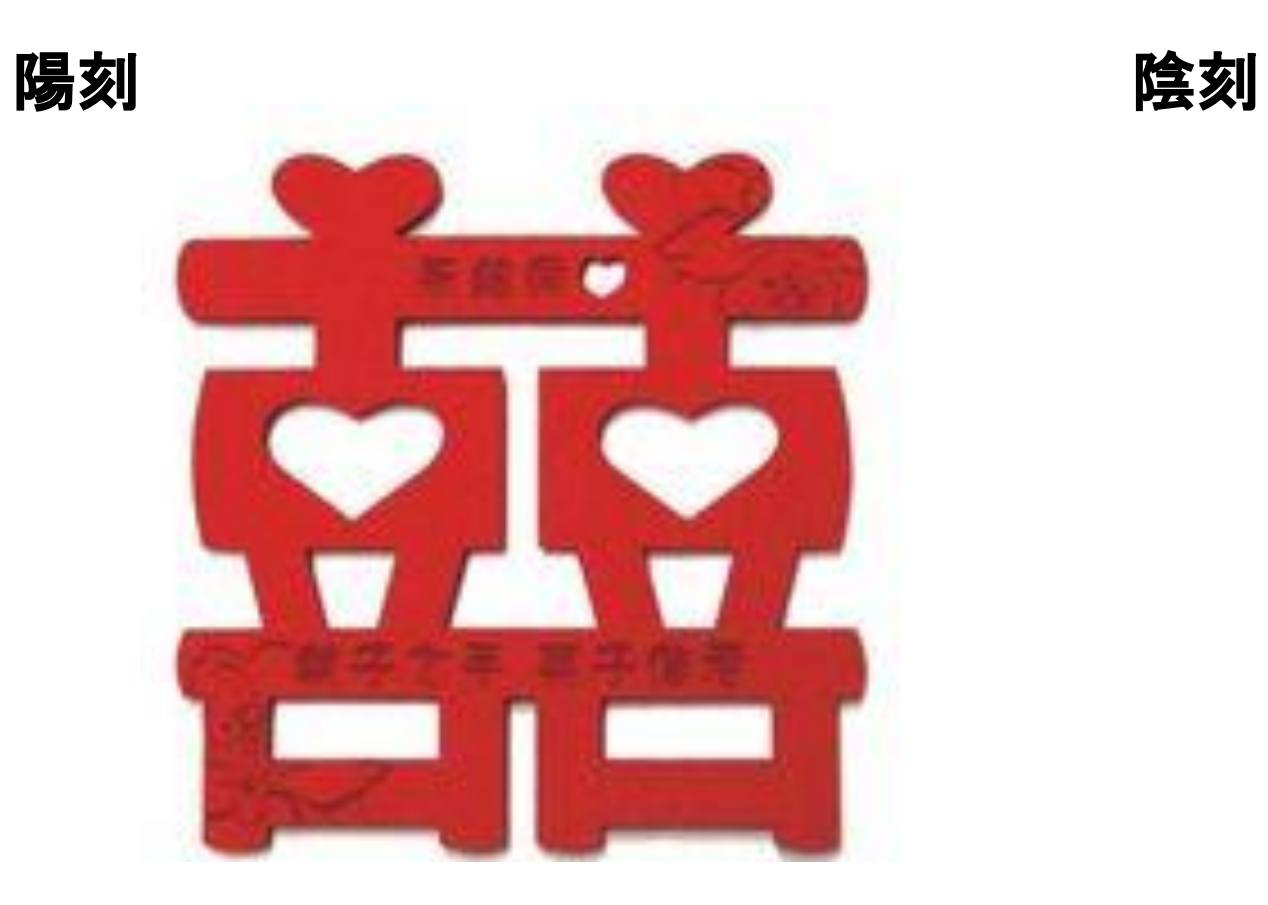

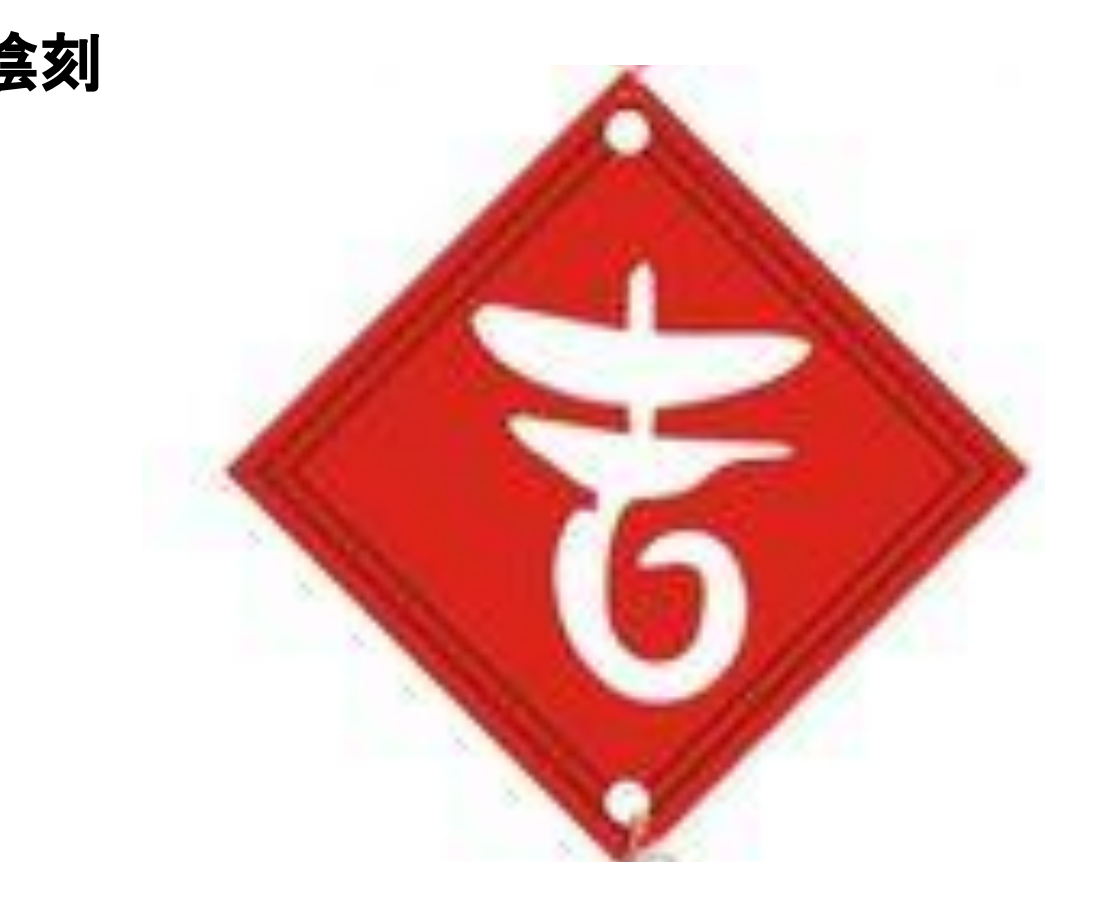

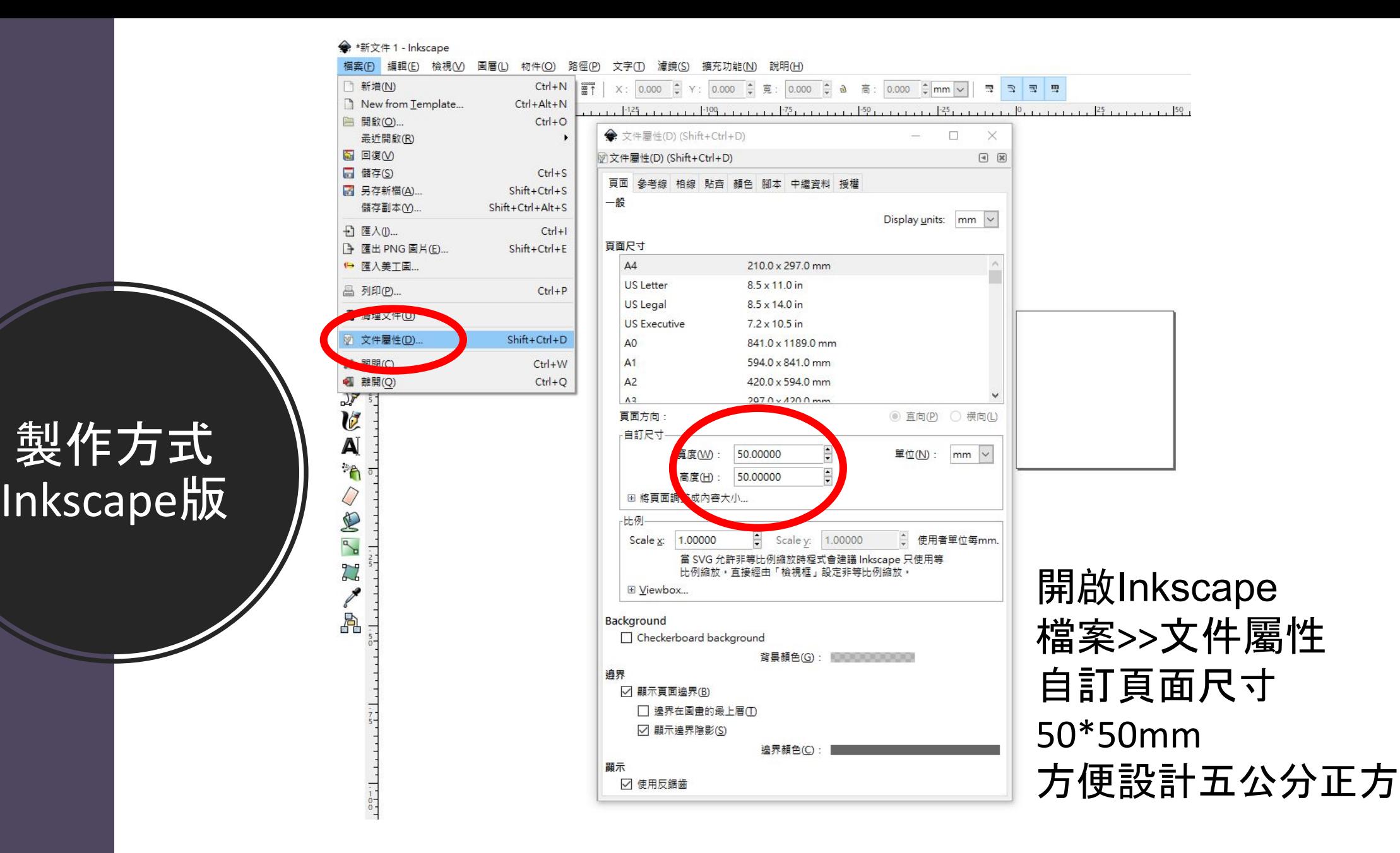

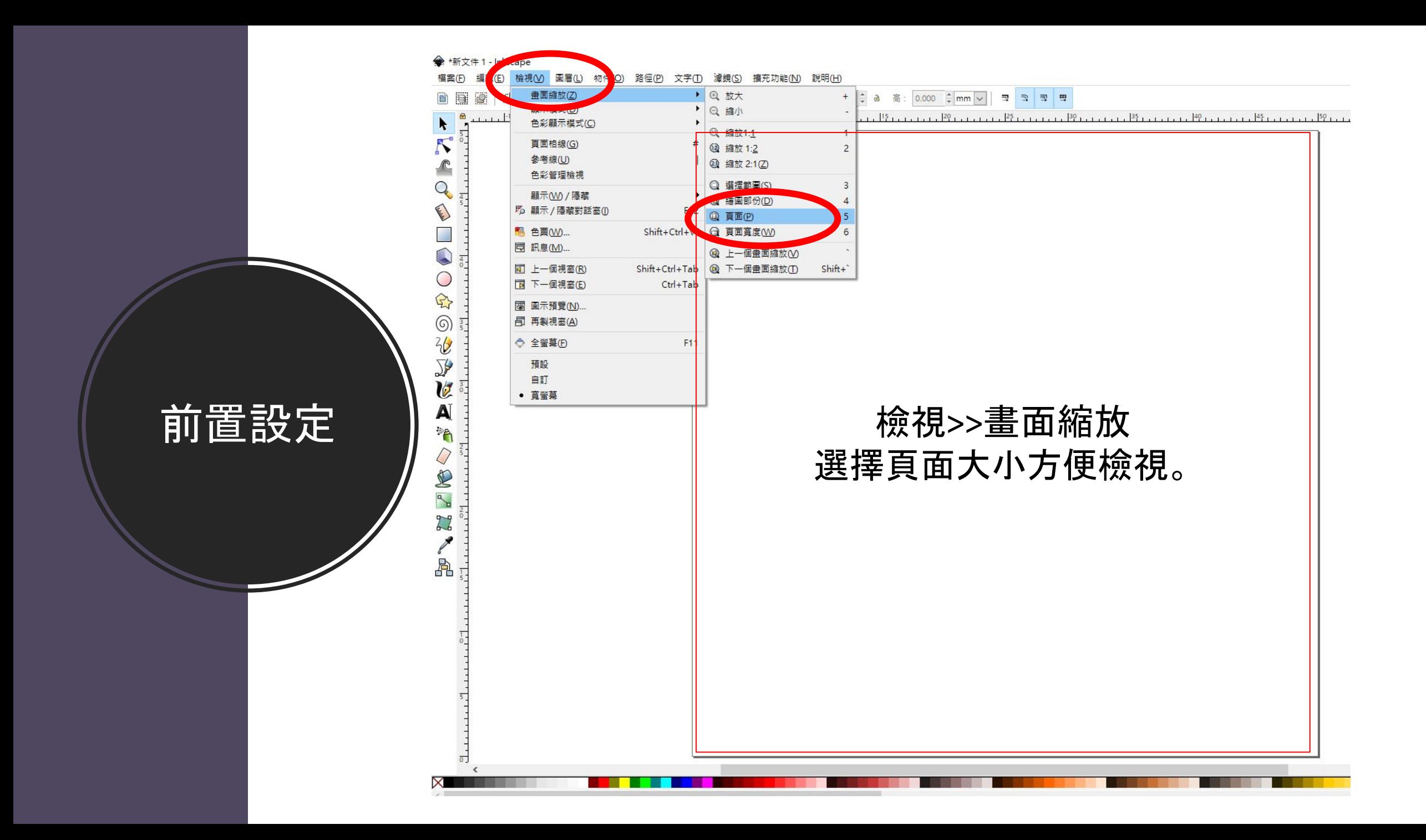

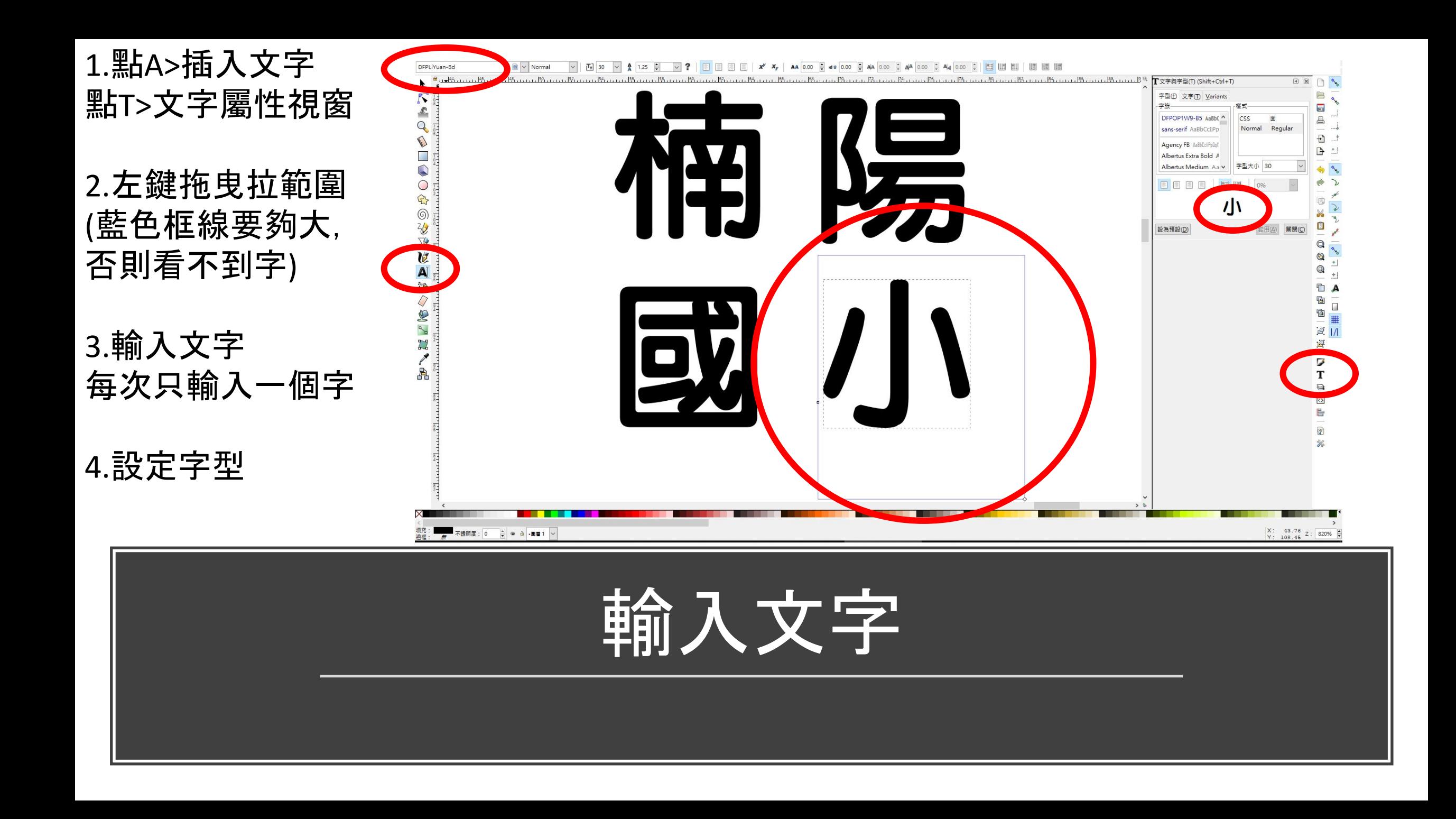

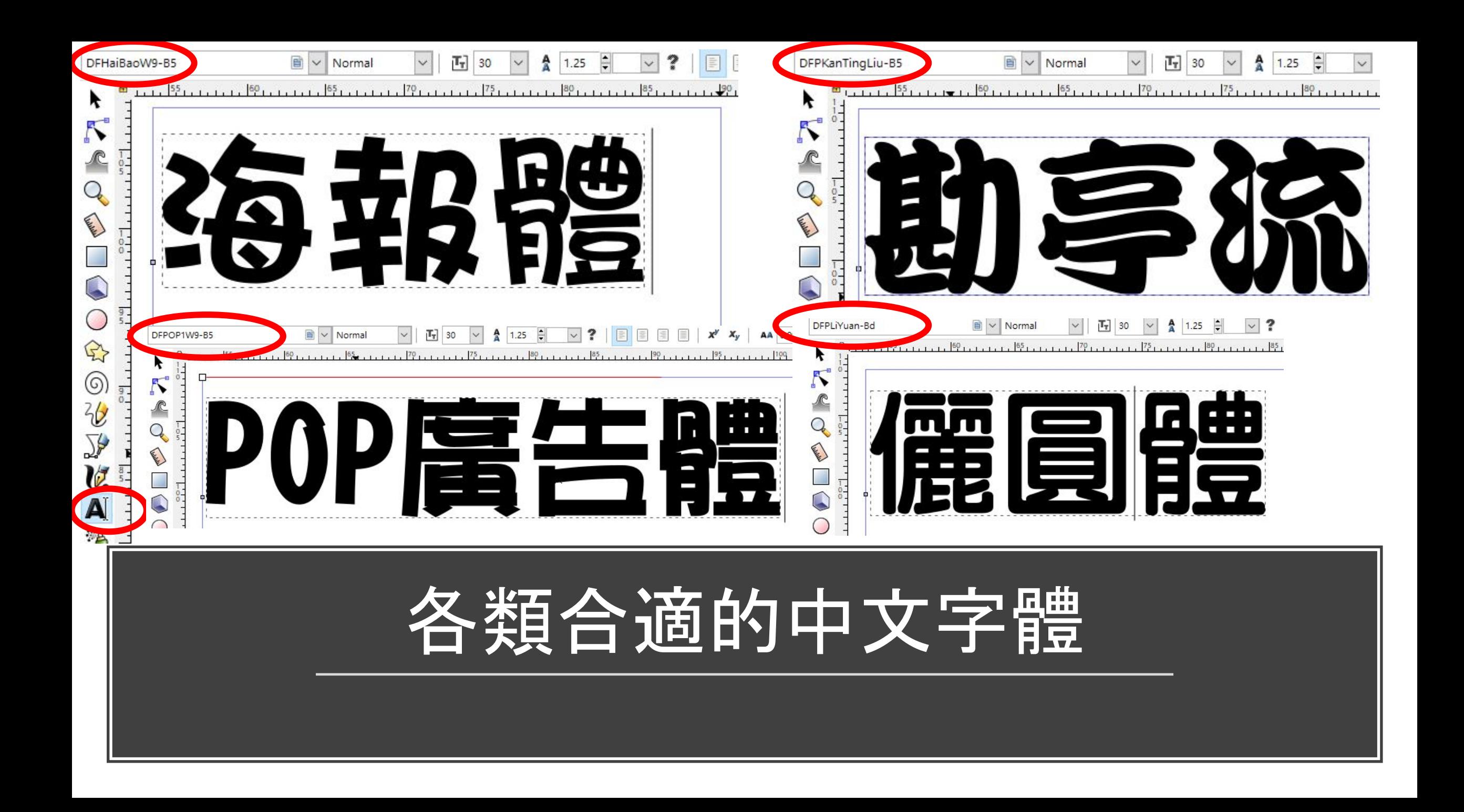

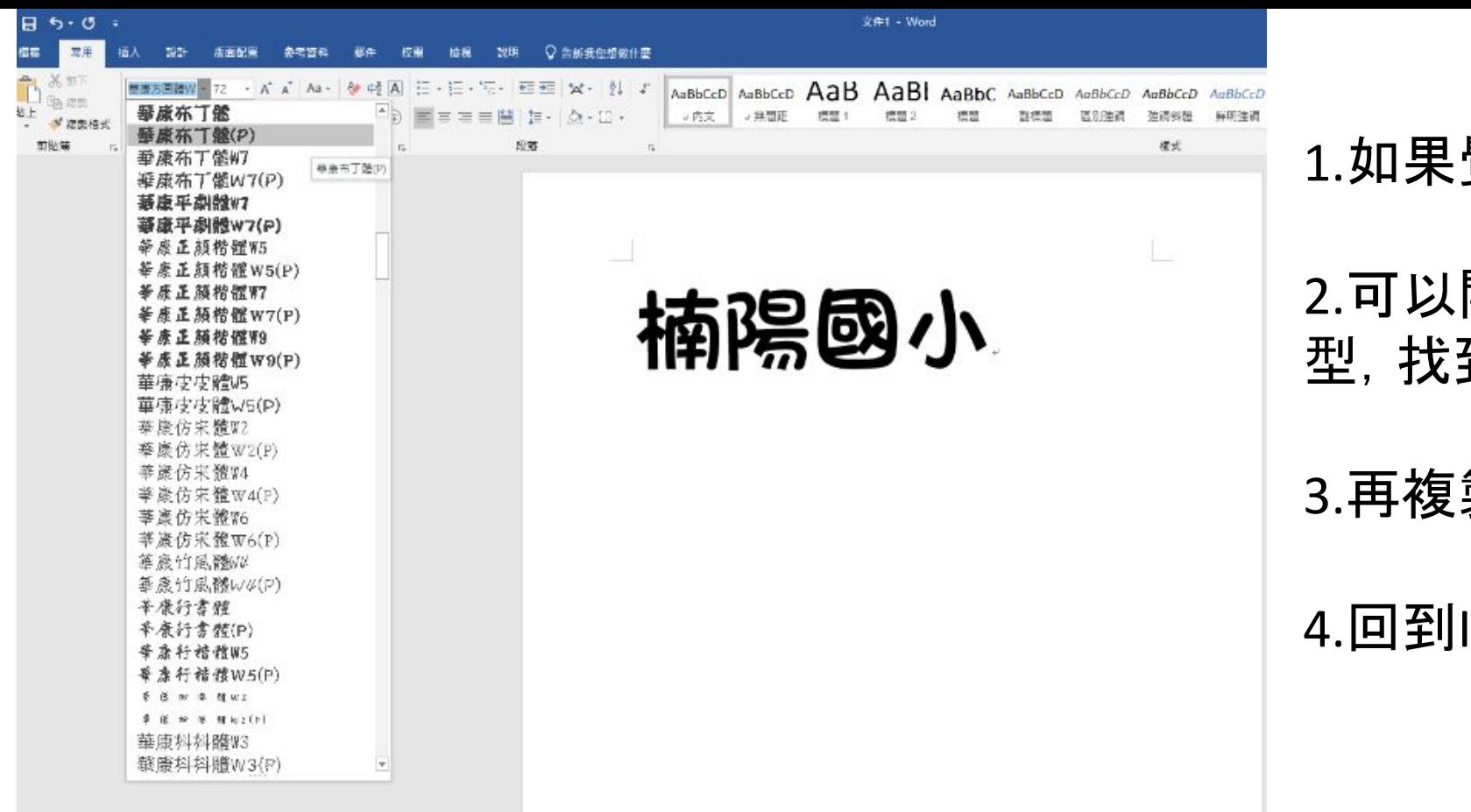

### 1.如果覺得找中文字型不方便

2.可以開啟WORD編輯中文字 型,找到適合的字型。

### 3.再複製起來

4.回到Inkscape貼上即可

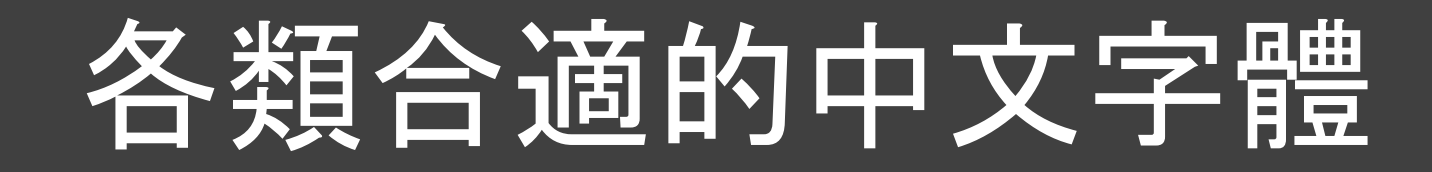

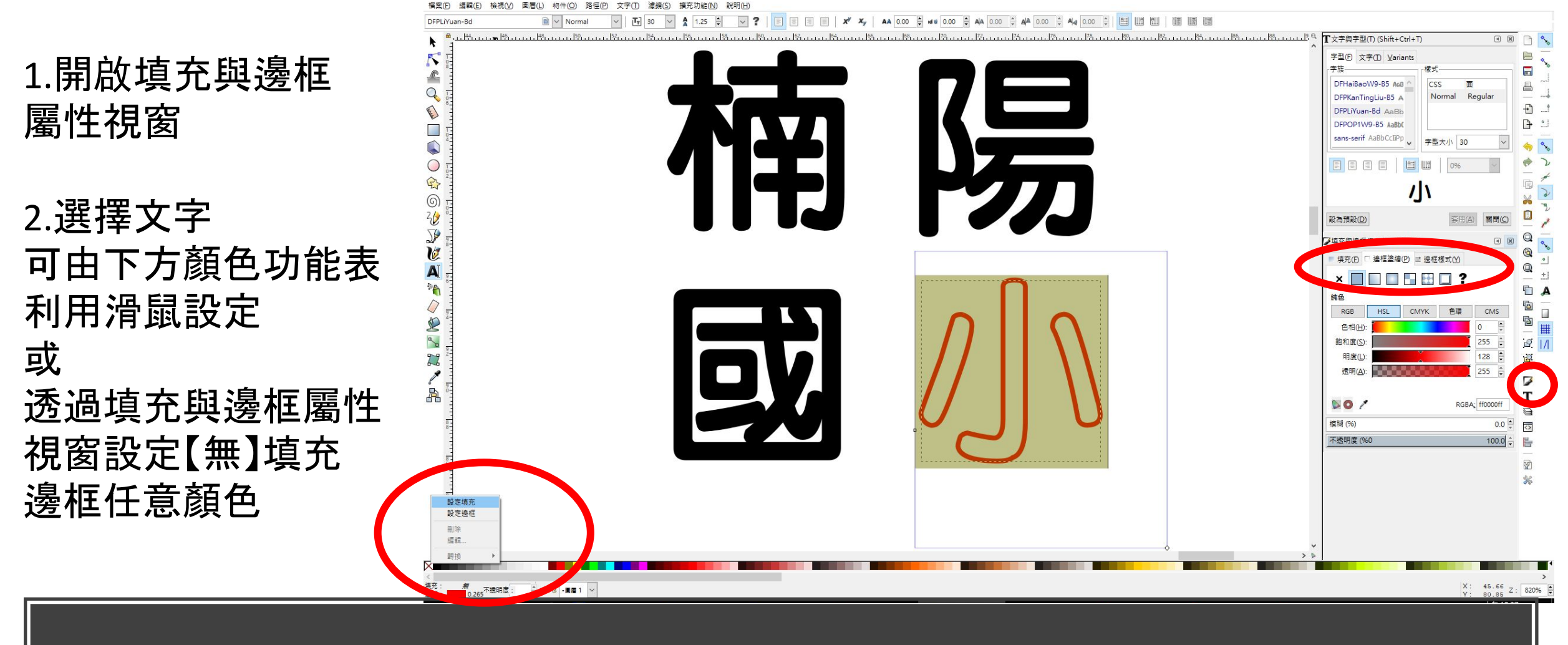

## 設定成空心字方便檢視

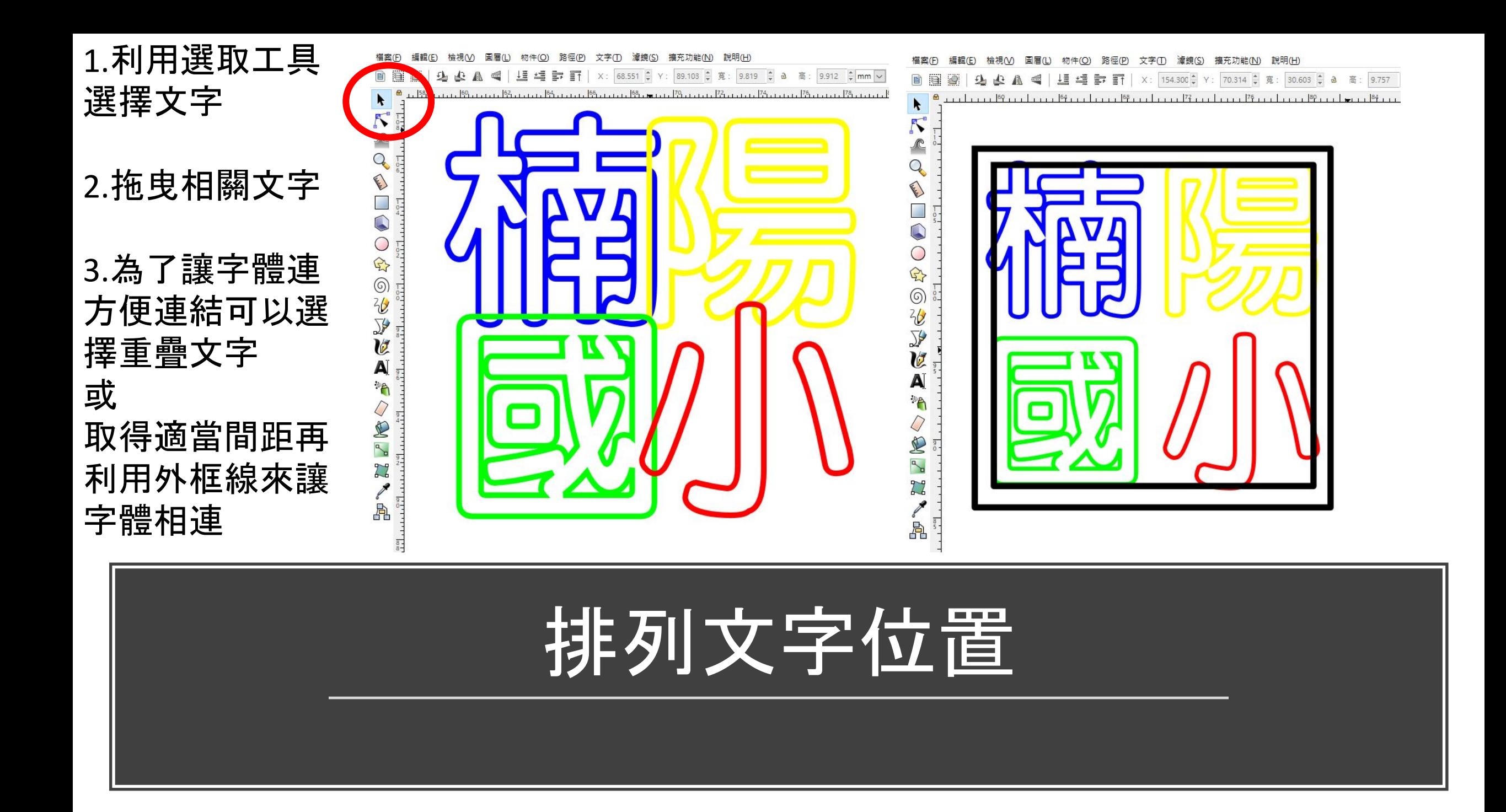

- 1.全選文字
- 2.路徑>>相加

### 3.設定無填充 任選邊框顏色

4.完成

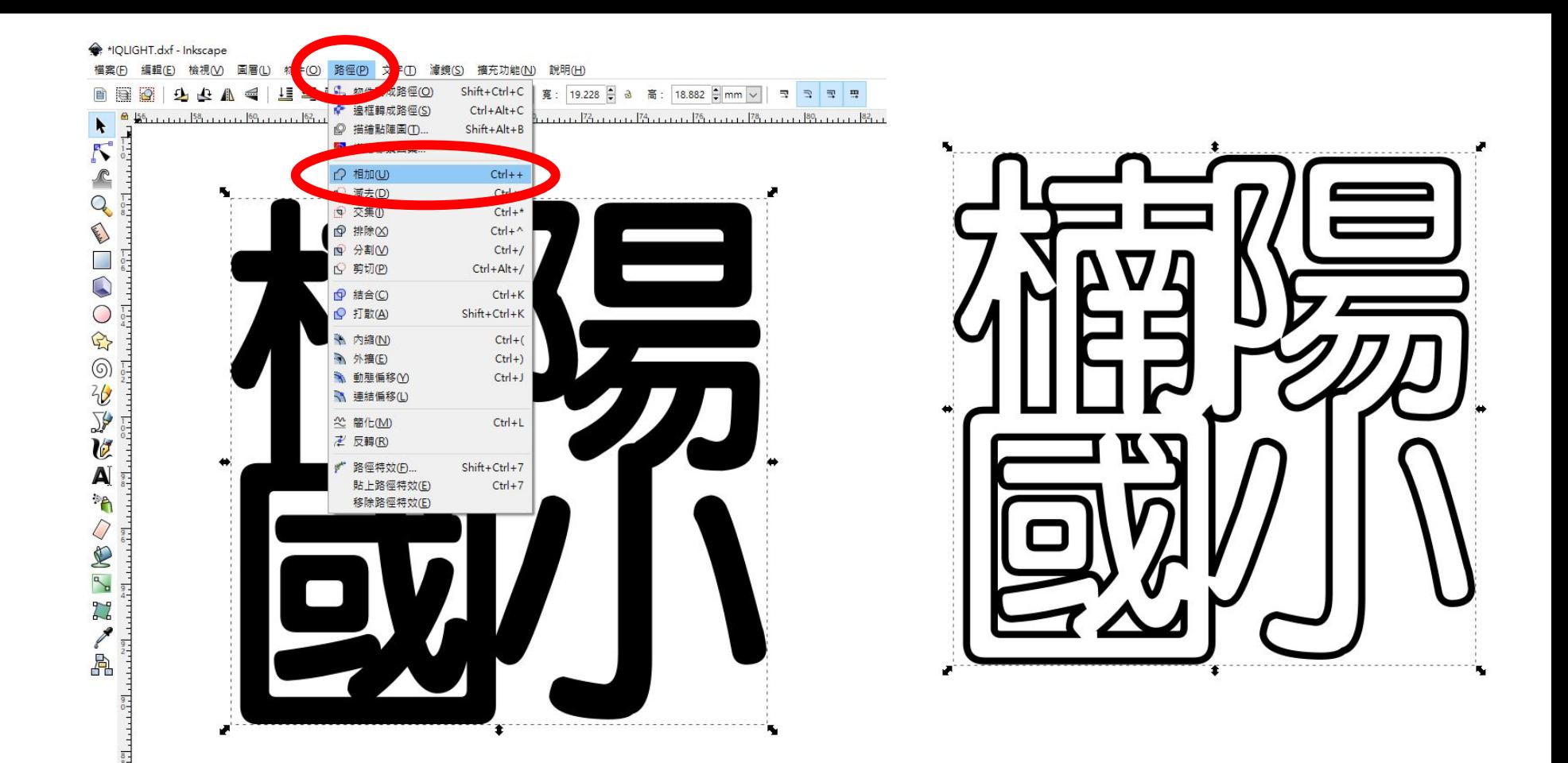

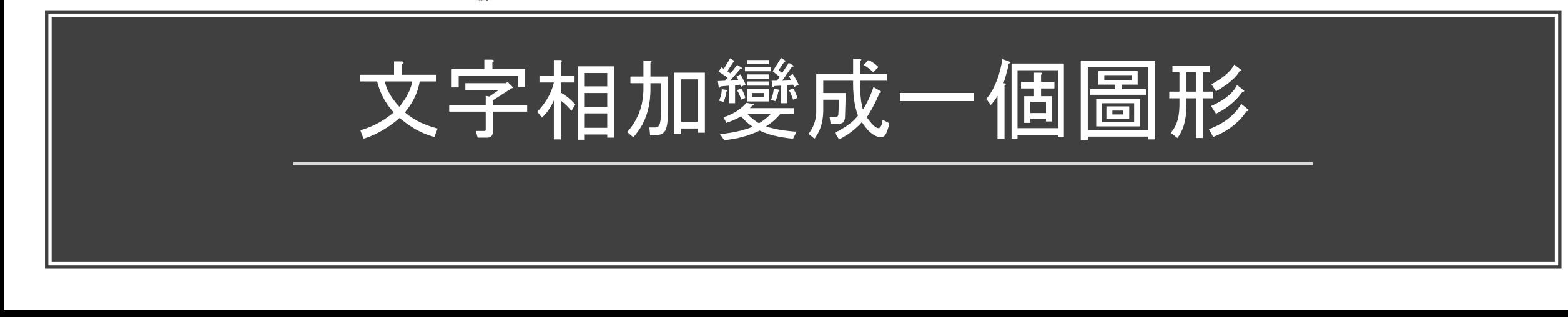

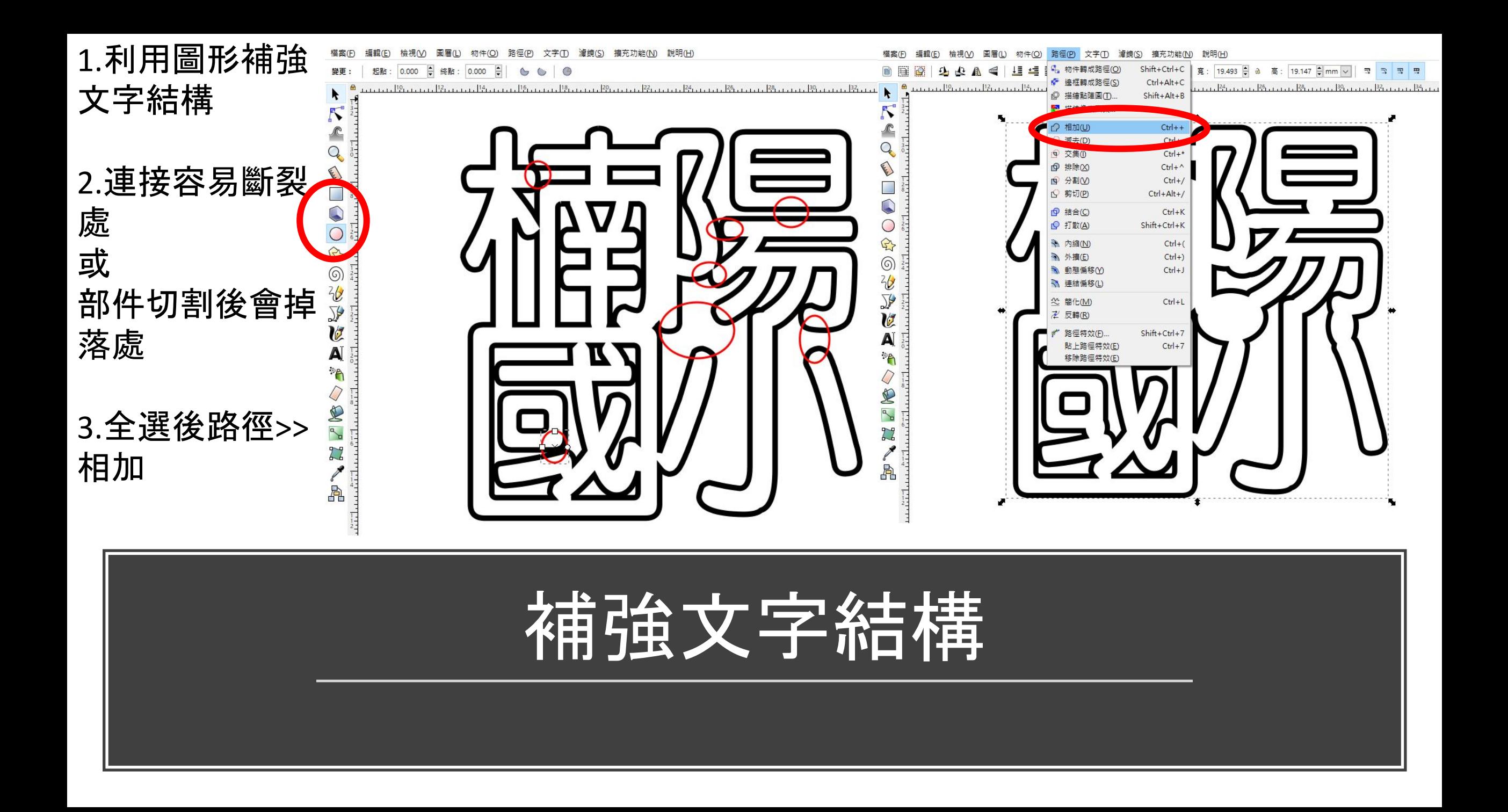

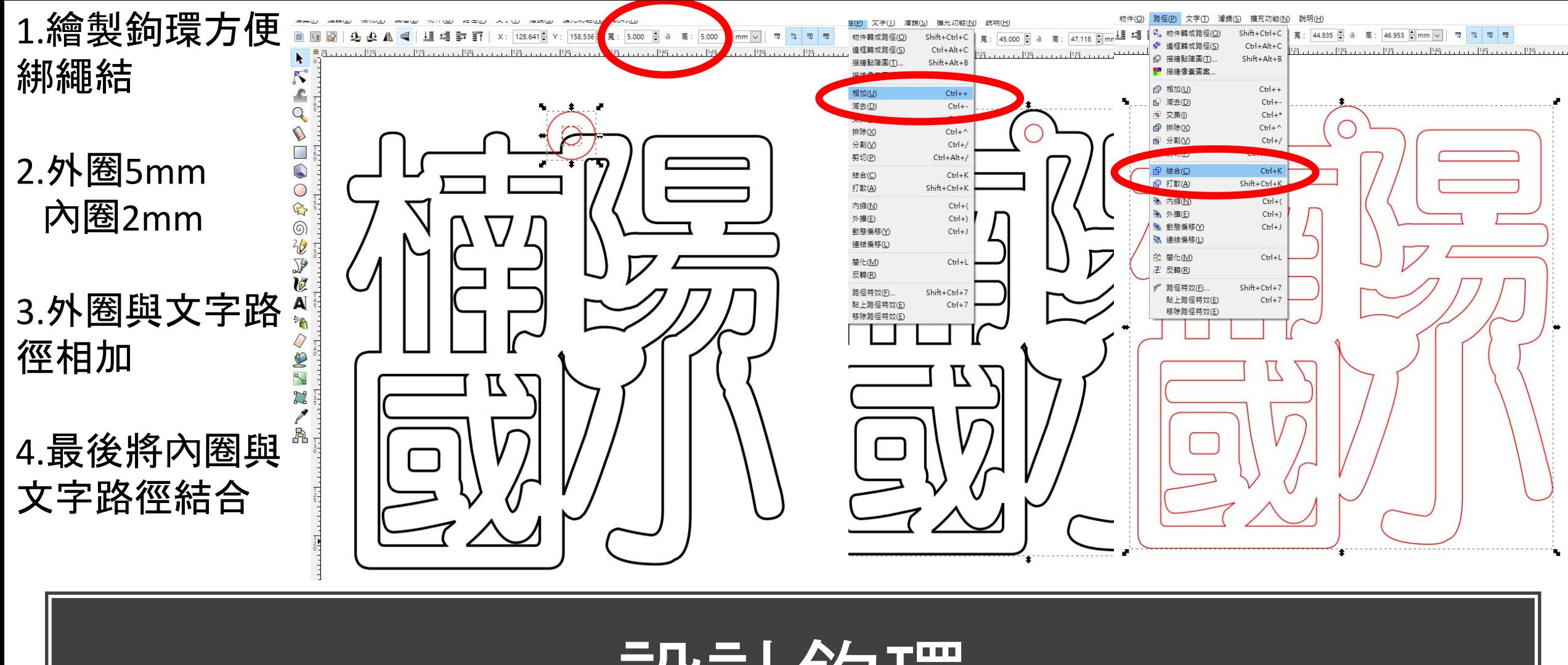

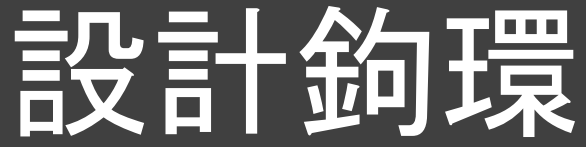

### 1.先選取內外兩 圈外框線

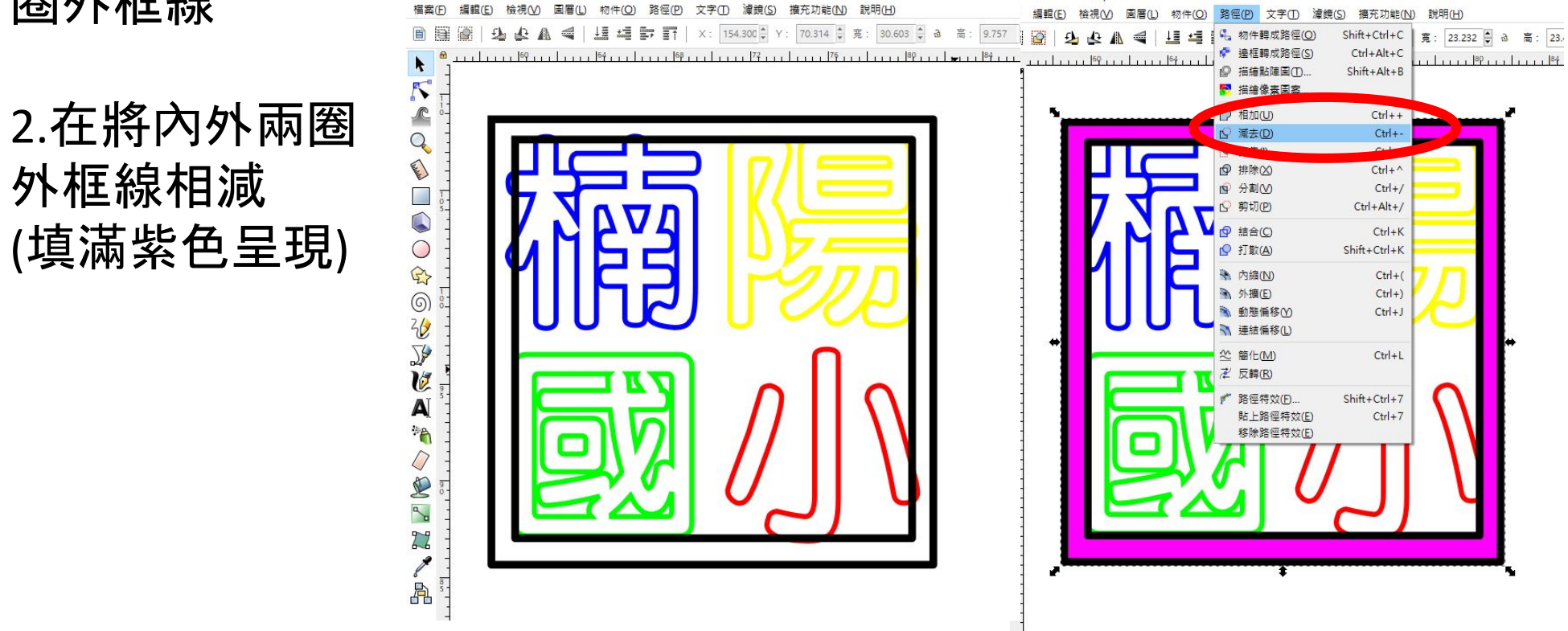

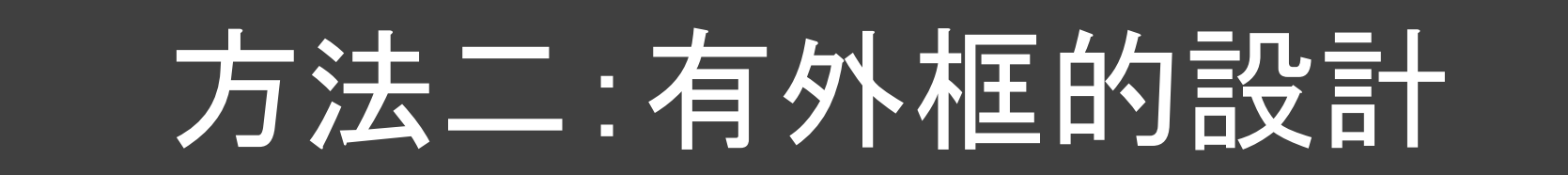

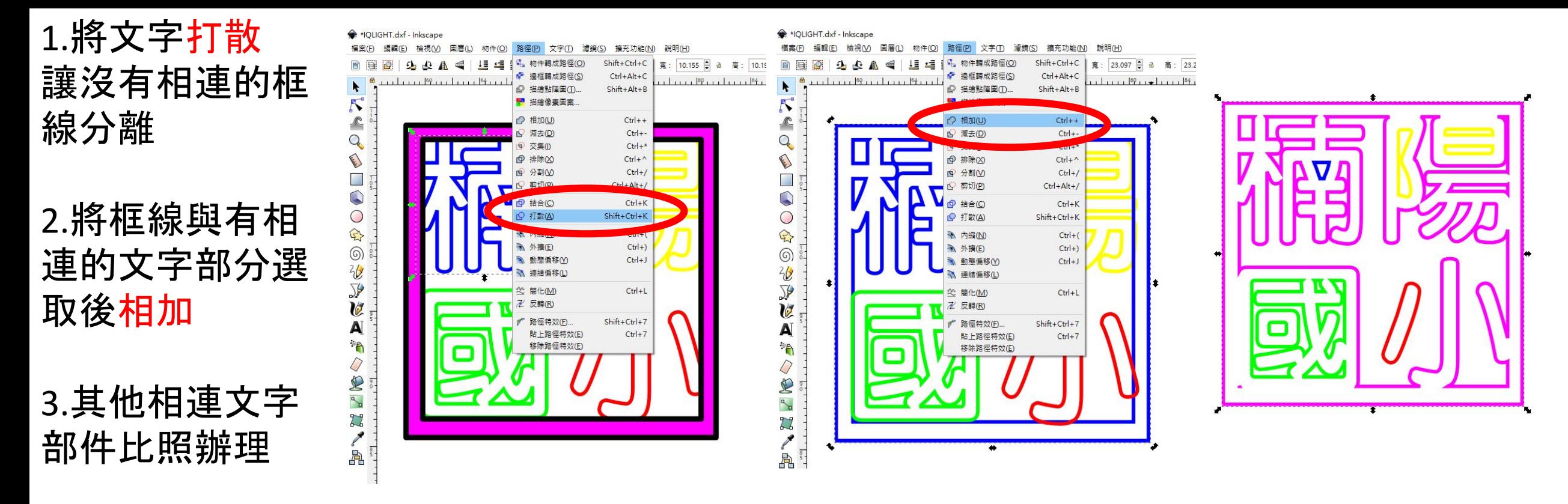

4.最後外框相連

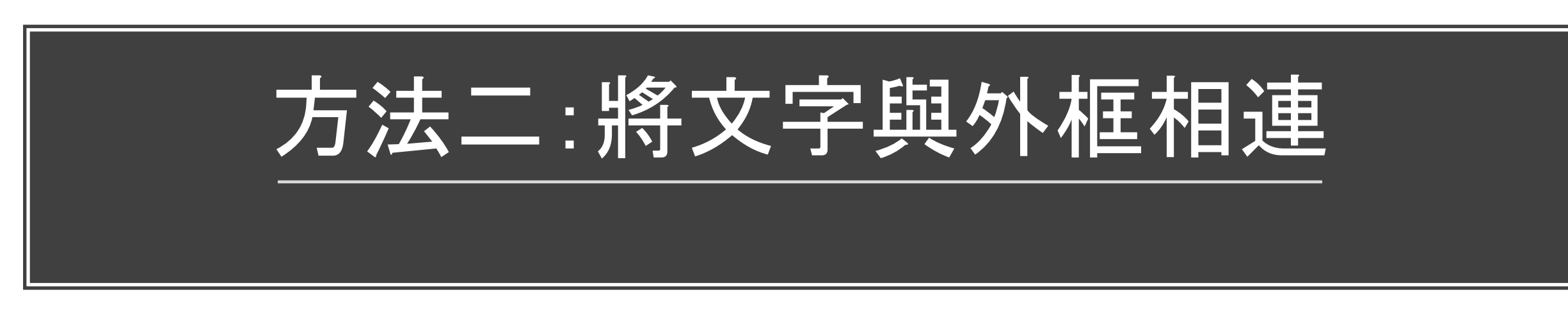

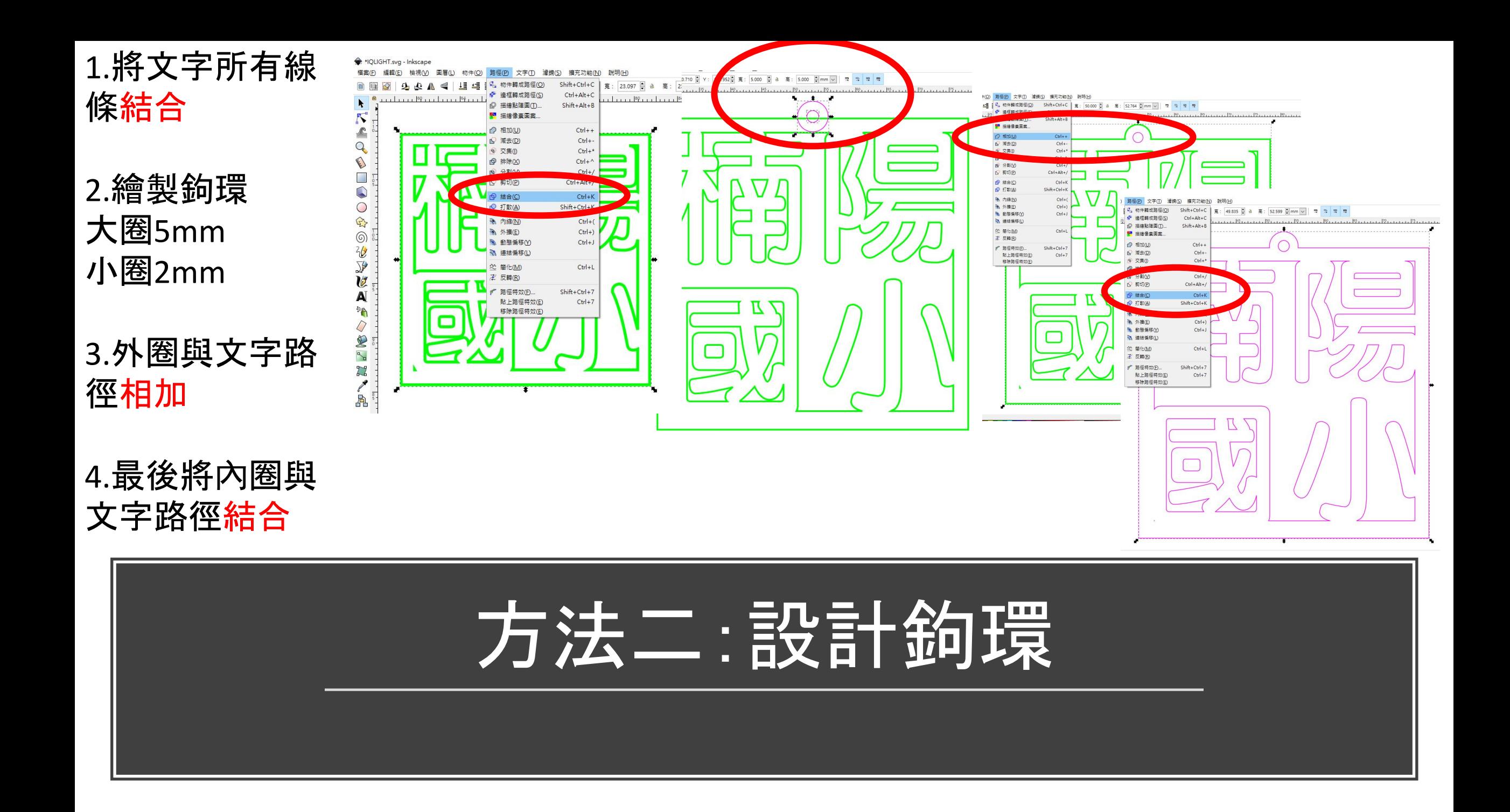

### 切割後的作品還可以做什麼

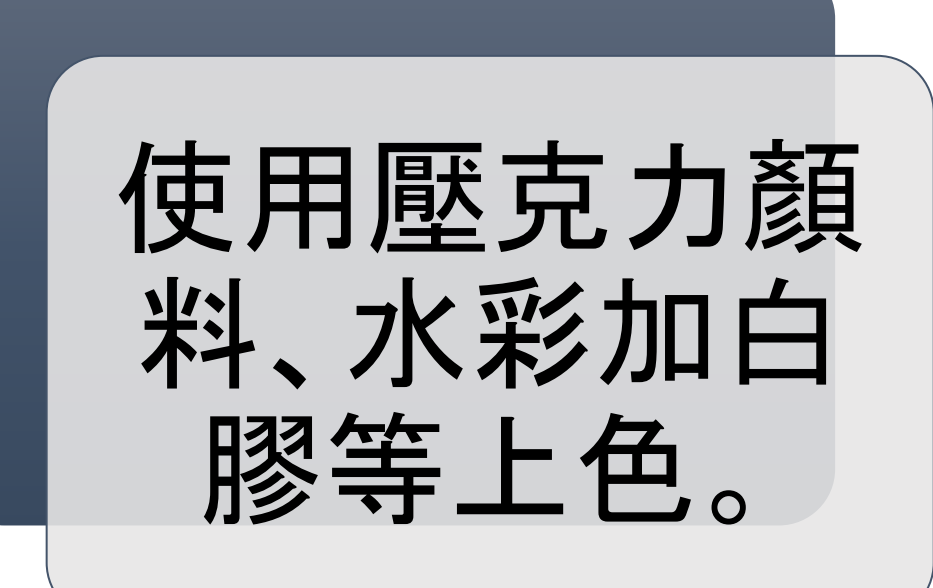

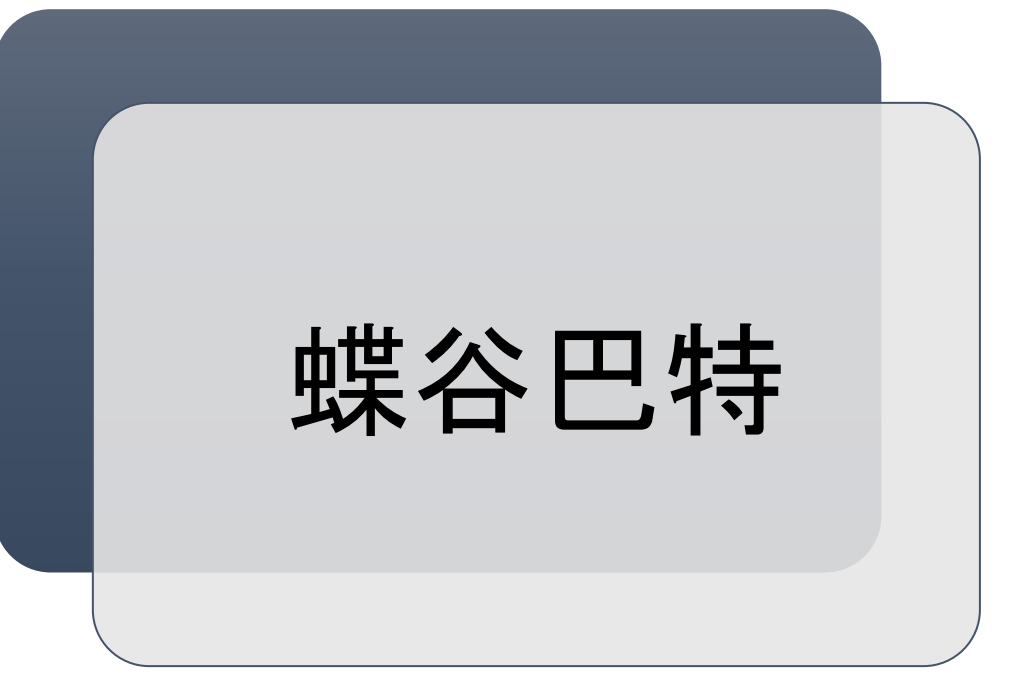

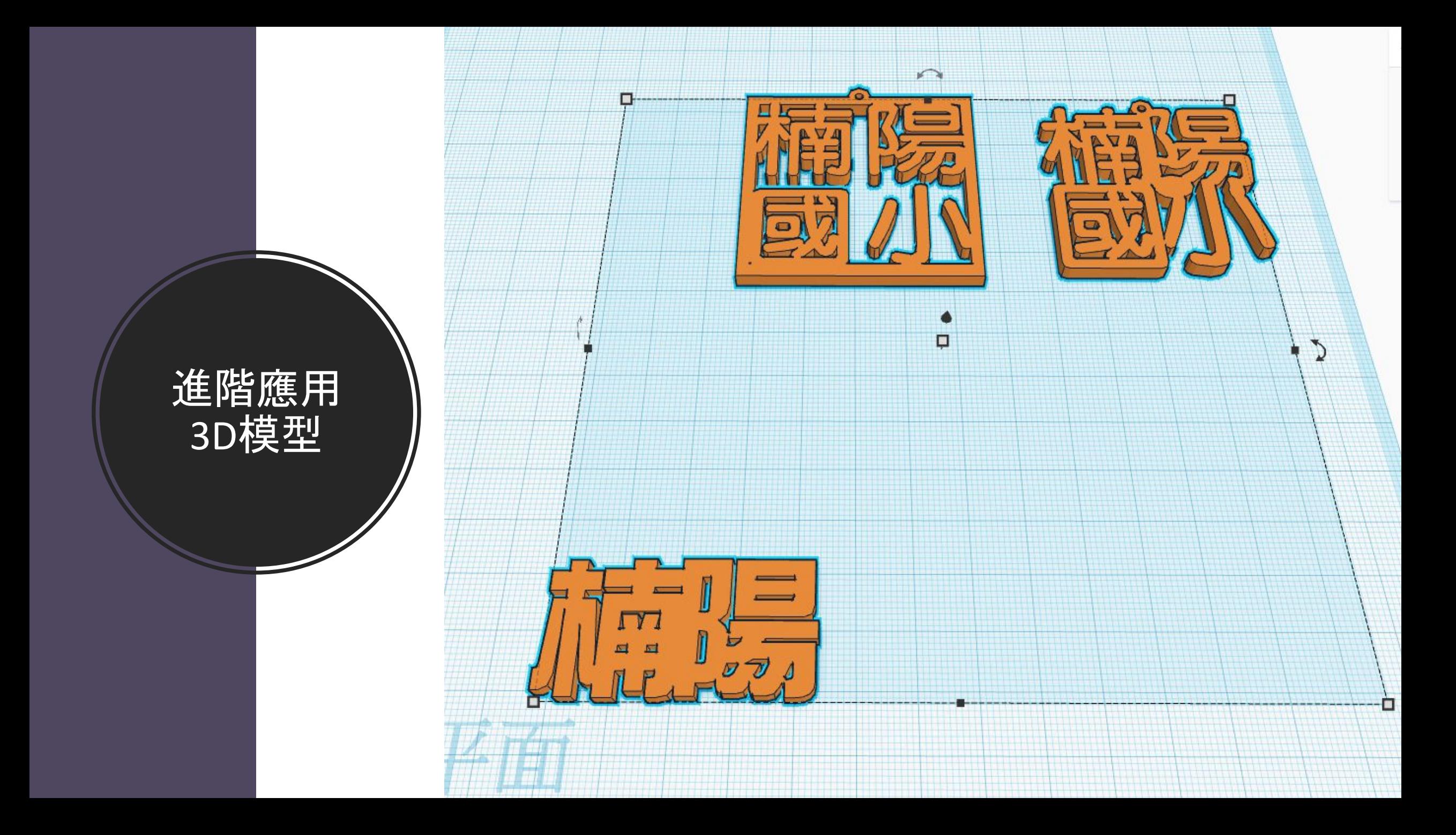